МИНОБРНАУКИ РОССИИ Федеральное государственное бюджетное образовательное учреждение высшего образования «Хакасский государственный университет им. Н.Ф. Катанова» (ФГБОУ ВО «ХГУ им. Н.Ф. Катанова»)

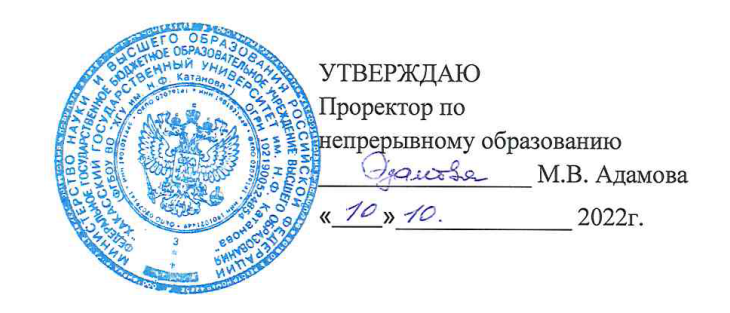

Дополнительная профессиональная программа повышения квалификации «Графический дизайн в CorelDRAW и Adobe Illustrator»

72 часа

Форма обучения: очно-заочная с использованием дистанционных технологий

Абакан 2022

# **1. Общая характеристика программы**

### **1.1. Цель реализации программы**

Целью реализации дополнительной профессиональной программы повышения квалификации «Графический дизайн в CorelDRAW и Adobe Illustrator» является совершенствование профессиональных компетенций, необходимых для разработки объектов и систем визуальной информации, идентификации и коммуникации в сфере графического дизайна в соответствии с поставленными задачами и потребностями целевой аудитории и требованиями рынка полиграфических услуг.

Программа разработана с учетом требований профессионального стандарта «Графический дизайнер» (утв. приказом Министерства труда и социальной защиты Российской Федерации от «17» января 2017г. № 40н):

 проектирование объектов визуальной информации, идентификации и коммуникации (трудовая функция 3.2);

 разработка систем визуальной информации, идентификации и коммуникации (трудовая функция 3.3);

разработка технического задания на продукт графического дизайна (ПК-1);

создание графических дизайн-макетов (ПК-2);

подготовка дизайн-макета к печати (публикации) (ПК-3).

# **1.2. Планируемые результаты обучения**

Программа имеет практико-ориентированный формат: 70% объема контактной работы выделено на практические занятия; итоговая аттестация предусматривает защиту проекта.

В результате освоения программы слушатель должен:

Знать:

основы графического дизайна, принципы композиции, колористики;

особенности векторной графики;

 инструментарий рабочего пространства графических редакторов CorelDRAW и Adobe Illustrator;

 команды графических редакторов для оформления визуальной информации, графических дизайн-макетов.

Уметь:

 выбирать соответствующий графический редактор для подготовки графической информации;

 разрабатывать визуальную информацию, графические дизайн-макеты с использованием графических редакторов CorelDRAW и Adobe Illustrator;

использовать аппаратные средства для получения графических изображений;

создавать, редактировать и сохранять векторные, растровые изображения;

 хранить, передавать и преобразовывать графические изображения в различных форматах.

Владеть:

навыком создания графических дизайн-макетов;

навыком создания целостной композиции на плоскости, в объеме и пространстве;

 инструментами и функциями графических редакторов CorelDRAW и Adobe Illustrator;

– навыком определения материалов и программного обеспечения с учетом наглядных и формообразующих свойств графического дизайн-макета.

**1.3 Категория слушателей:** лица, имеющие среднее профессиональное/высшее образование; студенты выпускных курсов вузов.

**1.4. Трудоемкость обучения:** 

Нормативная трудоемкость обучения составляет 72 часа, из них объем контактной работы – 60%, объем самостоятельной работы – 40%.

**1.5. Форма обучения:** очно-заочная с использованием дистанционных технологий.

**1.6. Режим занятий:** 2-4 часа в день.

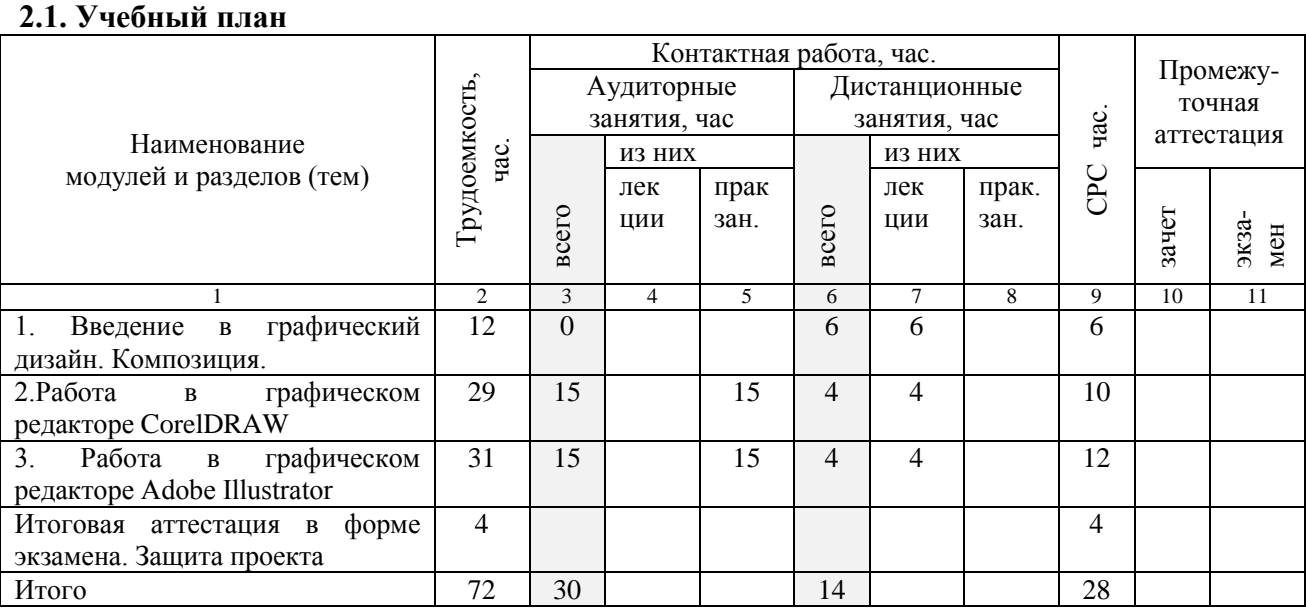

# **2. Рабочая программа**

# **2.2. Учебно-тематический план**

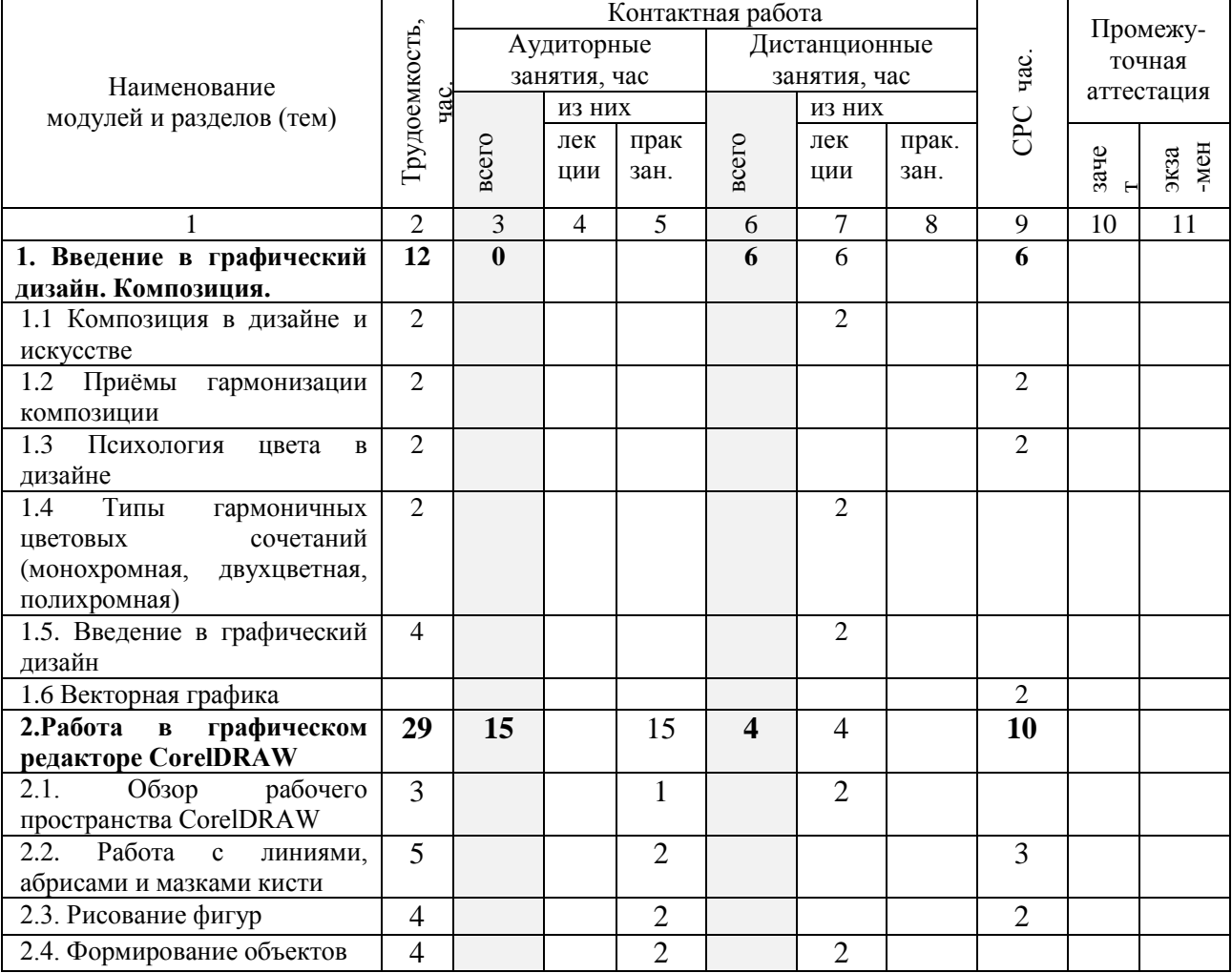

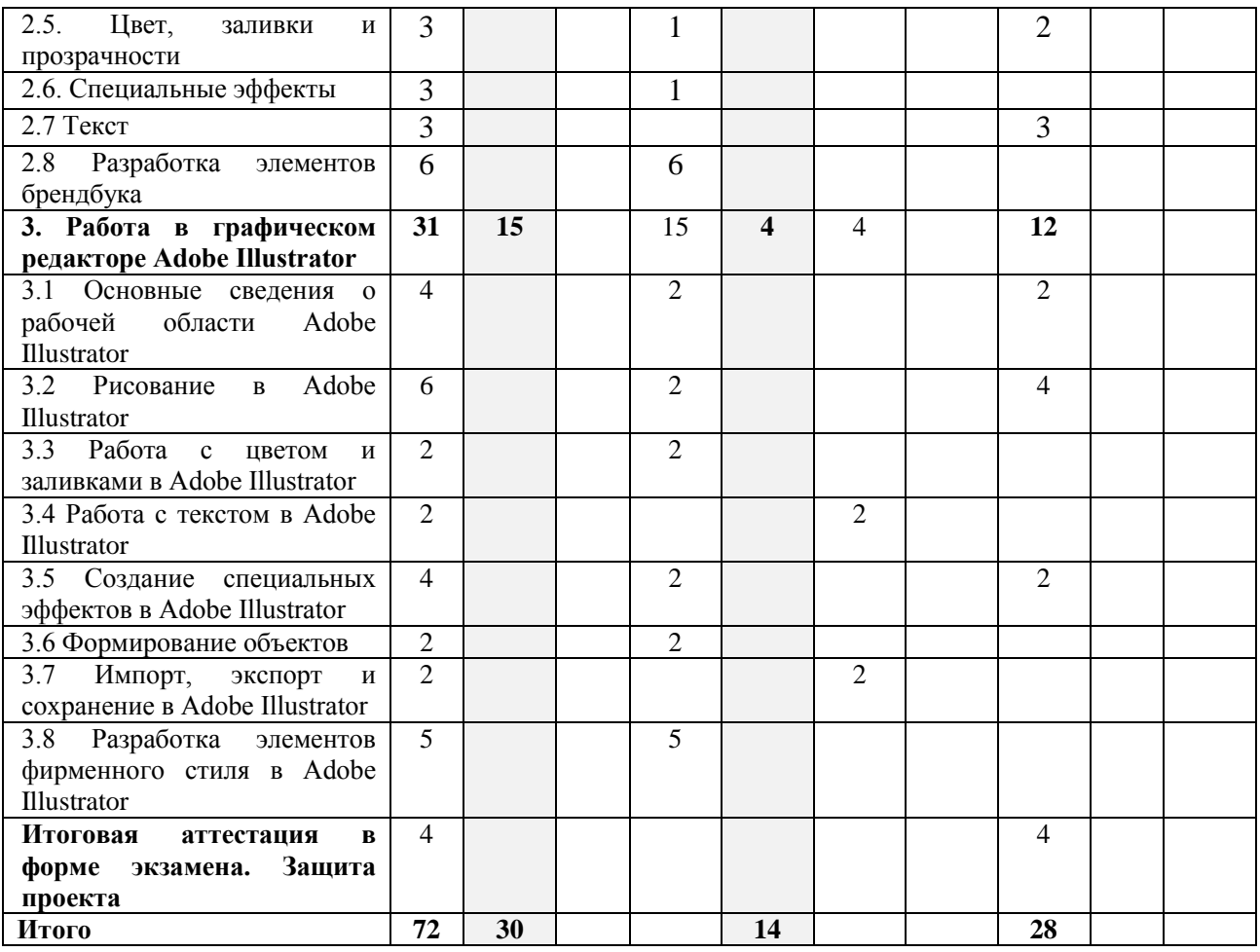

# **2.3. Календарный учебный график**

Календарный учебный график составляется в соответствии с учебным планом дополнительной профессиональной программы, с запросами заказчика и сроками обучения, указанными в договорах об образовании.

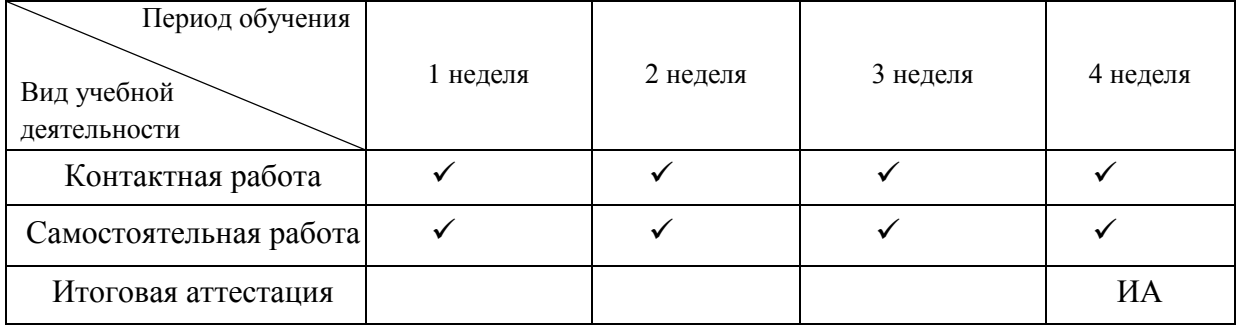

**2.4 Содержание теоретических разделов ( 14 час.)** 

**Раздел 1. Введение в графический дизайн. Композиция ( 6 час.)**

**Тема 1.1. Композиция в дизайне и искусстве (2 час.).** 

Принципы гармонизации композиции: баланс, композиционный центр, ритм, контраст.

**Тема 1.4 Типы гармоничных цветовых сочетаний (монохромная, двухцветная, полихромная) (2 час.).**

Характеристика и классификация цветов. Цветовой круг Йоханесса Иттена. Классические схемы сочетания цветов: монохромное сочетание, аналогичное сочетание цветов, разбитое дополнение, триада.

# **Тема 1.5. Введение в графический дизайн (2 час.).**

Что такое компьютерная графика. История создания программы CorelDRAW. Графический дизайн. Виды графического дизайна: Графический дизайн в визуальной идентификации бренда.Рекламная графика.Графический дизайн пользовательских интерфейсов (UI). Графический дизайн публикаций. Графический дизайн упаковок. Графический моушн-дизайн. Графический дизайн окружения. Искусство и иллюстрации в графическом дизайне.

# **Раздел 2.Работа в графическом редакторе CorelDRAW (4 час.).**

# **Тема 2.1. Обзор рабочего пространства CorelDRAW (2 час.).**

Термины CorelDRAW». Окно приложения. Стандартная панель инструментов. Знакомство с набором инструментов. Панель свойств. Окна настройки. Строка состояния. Выбор фонового изображения.

# **Тема 2.4. Формирование объектов (2час.).**

Использование объектов кривых. Выбор и перемещение узлов. Выравнивание и распределение узлов. Управление сегментами. Соединение кривых. Копирование и вырезание сегментов. Добавление, удаление и соединение узлов. Использование типов узлов. Преобразование узлов. Разделение пути объектов кривых. Отражение изменений в объектах кривых. Наклон и растягивание объектов. Размазывание и смазывание объектов. Применение эффекта грубой кисти для объектов. Сглаживание объектов. Изменение формы объектов путем притягивания или отталкивания узлов. Применение эффектов искажения. Добавление эффектов кручения. Формирование объектов с помощью оболочек. Обрезка и удаление объектов. Разделение объектов. Исключение объектов. Скругления, выемки и фаски на углах. Объединение и пересечение объектов. Создание объектов PowerClip. Настройка параметров узлов, маркеров и векторных изображений.

# **3. Работа в графическом редакторе Adobe Illustrator (4час.).**

# **Тема 3.4 Работа с текстом в Adobe Illustrator (2час.).**

Создание и импорт текста. Работа с текстом в области. Работа с текстом по контуру. Изменение масштаба и поворот текста. Проверка орфографии и языковые словари. Шрифты. Форматирование текста. Интерлиньяж и межсимвольные интервалы. Специальные символы. Форматирование абзацев. Расстановка переносов и переходы на новую строку. Табуляция. Стили символов и абзацев. Экспорт текста. Форматирование азиатских символов. Создание составных шрифтов.

# **Тема 3.7 Импорт, экспорт и сохранение в Adobe Illustrator (2час.).**

Импорт файлов. Импорт растровых изображений. Импорт файлов Adobe PDF. Импорт файлов EPS, DCS и AutoCAD. Импорт иллюстраций из Photoshop. Сохранение иллюстраций. Экспорт иллюстрации. Создание файлов Adobe PDF. Параметры Adobe PDF. Информация о файле и метаданные.

## **2.5 Содержание практических разделов (30 час.)**

### **2.Работа в графическом редакторе CorelDRAW (15 час.)**

# **Тема 2.1. Обзор рабочего пространства CorelDRAW (2 час.).**

Термины CorelDRAW». Окно приложения. Стандартная панель инструментов. Знакомство с набором инструментов. Панель свойств. Окна настройки. Строка состояния. Выбор фонового изображения.

# **Тема 2.3. Рисование фигур (2 час.).**

Рисование прямоугольников и квадратов. Рисование эллипсов, окружностей, дуг и секторов. Рисование многоугольников и звезд. Рисование спиралей. Рисование сеток. Рисование стандартных фигур. Рисование с использованием функции распознавания фигур.

### **Тема 2.4. Формирование объектов (2час.).**

Использование объектов кривых. Выбор и перемещение узлов. Выравнивание и распределение узлов. Управление сегментами. Соединение кривых. Копирование и вырезание сегментов. Добавление, удаление и соединение узлов. Использование типов узлов. Преобразование узлов. Разделение пути объектов кривых. Отражение изменений в объектах кривых. Наклон и растягивание объектов. Размазывание и смазывание объектов. Применение эффекта грубой кисти для объектов. Сглаживание объектов. Изменение формы объектов путем притягивания или отталкивания узлов. Применение эффектов искажения. Добавление эффектов кручения. Формирование объектов с помощью оболочек. Обрезка и удаление объектов. Разделение объектов. Исключение объектов. Скругления, выемки и фаски на углах. Объединение и пересечение объектов. Создание объектов PowerClip. Настройка параметров узлов, маркеров и векторных изображений.

# **Тема 2.5. Цвет, заливки и прозрачности (1 час.).**

Общие сведения о цветовых моделях. Общие сведения о глубине цвета. Выбор цветов. Использование палитры документа. Создание и редактирование настраиваемых цветовых палитр. Упорядочение и отображение цветовых палитр. Отображение и скрытие цветовых палитр в папке. Библиотеки палитр. Настройка свойств цветовых палитр.

#### **Тема 2.6. Специальные эффекты (1 час.).**

Использование линз для объектов. Применение линз. Редактирование линз. Применение трехмерных эффектов для объектов. Создание контура для объектов. Применение перспективы. Создание вытягиваний. Создание эффектов скоса. Создание теней. Добавление блок-теней. Создание перетекания объектов. Создание мозаики.

# **Раздел 3. Работа в графическом редакторе Adobe Illustrator (15 час.).**

## **Тема 3.1 Основные сведения о рабочей области Adobe Illustrator (2 час.).**

Настройка рабочей среды. Инструменты. Файлы и шаблоны. Кадрирование изображения. Просмотр изображения. Линейки, сетки и направляющие. Настройка установок. Восстановление, отмена и автоматизация.

#### **Тема 3.2 Рисование в Adobe Illustrator (2 час.).**

Основы рисования. Рисование простых линий и фигур. Рисование бликов. Рисование инструментом "Карандаш". Рисование инструментом "Перо". Редактирование контуров. Трассировка графического объекта. Символы. Инструменты по работе с символами и наборы символов.

### **Тема 3.3 Работа с цветом и заливками в Adobe Illustrator (2 час.).**

Выбор цветов. Использование и создание образцов. Управление образцами. Работа с цветовыми группами. Регулировка цветов.

# **Тема 3.5 Создание специальных эффектов в Adobe Illustrator (2 час.).**

Атрибуты оформления. Работа с эффектами и фильтрами. Сводка по эффектам и фильтрам. Тени, свечения и растушевка. Создание эскизов и мозаики. Преобразование векторных изображений в растровые. Стили графики.

#### **Тема 3.6 Формирование объектов (2 час.).**

Выделение объектов. Группировка и разбор объектов. Перемещение, выравнивание и распределение объектов. Поворот и отражение объектов. Использование слоев. Закрепление, скрытие и удаление объектов. Размещение объектов. Создание дубликатов объектов.

### **2.6 Содержание самостоятельной работы (28 час.)**

### **Раздел 1. Введение в графический дизайн. Композиция ( 6 час.)**

#### **Тема 1.2. Приёмы гармонизации композиции (2 час.).**

10 приемов гармонизации композиции: акцентируйте внимание на главном, направляйте взгляд читателя с помощью указателей, масштаб и иерархия, соблюдайте баланс между элементами, используйте элементы, которые дополняют друг друга, увеличьте (или уменьшите) контраст, повторяйте элементы дизайна, не забывайте о белом пространстве, выстраивайте элементы дизайна, разделите дизайн на трети.

### **Тема 1.3. Психология цвета в дизайне (2 час.).**

Теория цвета для дизайнеров. Значении разных цветовых семей. Как на восприятие цвета влияют оттенки, тона, тени, цветность и насыщенность. Эффективные цветовые палитры для дизайнов.

### **Тема 1.6 Векторная графика (2 час.).**

Векторная графика. Назначение векторной графики. Сферы применения векторной графики. Программное обеспечение для работы с векторной графикой. Распространенные векторные форматы. Технические ограничения использования.

#### **Раздел 2.Работа в графическом редакторе CorelDRAW (10 час.).**

## **Тема 2.2. Работа с линиями, абрисами и мазками кисти (3 час.).**

Рисование линий. Рисование каллиграфических линий и заготовок линий. Естественное создание набросков с интеллектуальной настройкой мазка. Форматирование линий и абрисов. Добавление наконечников линий и кривых. Копирование, преобразование и удаление абрисов. Нанесение мазков кисти. Применение чувствительных к нажиму, наклону и направлению мазков. Распыление объектов вдоль линии. Рисование соединительных и выносных линий. Рисование размерных линий. Использование перьев и устройств, чувствительных к нажиму.

### **Тема 2.5. Цвет, заливки и прозрачности (2 час.).**

Общие сведения о цветовых моделях. Общие сведения о глубине цвета. Выбор цветов. Использование палитры документа. Создание и редактирование настраиваемых цветовых палитр. Упорядочение и отображение цветовых палитр. Отображение и скрытие цветовых палитр в папке. Библиотеки палитр. Настройка свойств цветовых палитр.

#### **Тема 2.7 Текст (3 час.).**

Импорт и вставка текста. Добавление фигурного текста. Добавление простого текста. Добавление столбцов в текстовые фреймы. Объединение и связь фреймов простого текста. Выравнивание текста с помощью базовой сетки. Выбор текста. Поиск, редактирование и преобразование текста. Смещение, поворот, отражение и переворот текста. Перемещение текста. Обтекание текста. Расположение текста вдоль пути. Вставка специальных символов, знаков и глифов. Встраивание графики. Работа с текстом из прежних версий.

### **Раздел 3. Работа в графическом редакторе Adobe Illustrator (12 час.).**

# **Тема 3.1 Основные сведения о рабочей области Adobe Illustrator (2 час.).**

Настройка рабочей среды. Инструменты. Файлы и шаблоны. Кадрирование изображения. Просмотр изображения. Линейки, сетки и направляющие. Настройка установок. Восстановление, отмена и автоматизация.

## **Тема 3.2 Рисование в Adobe Illustrator (2 час.).**

Основы рисования. Рисование простых линий и фигур. Рисование бликов. Рисование инструментом "Карандаш". Рисование инструментом "Перо". Редактирование контуров. Трассировка графического объекта. Символы. Инструменты по работе с символами и наборы символов.

#### **Тема 3.5 Создание специальных эффектов в Adobe Illustrator (2 час.).**

Атрибуты оформления. Работа с эффектами и фильтрами. Сводка по эффектам и фильтрам. Тени, свечения и растушевка. Создание эскизов и мозаики. Преобразование векторных изображений в растровые. Стили графики

# **3. Материально-технические условия реализации программы**

Для реализации программы университет располагает материально-технической базой, обеспечивающей проведение всех видов занятий. Каждый слушатель обеспечен доступом к ЭИОС и библиотечному фонду университета. Во время самостоятельной работы слушатели обеспечены доступом к сети Интернет, доступом к ресурсам ЭБС университета.

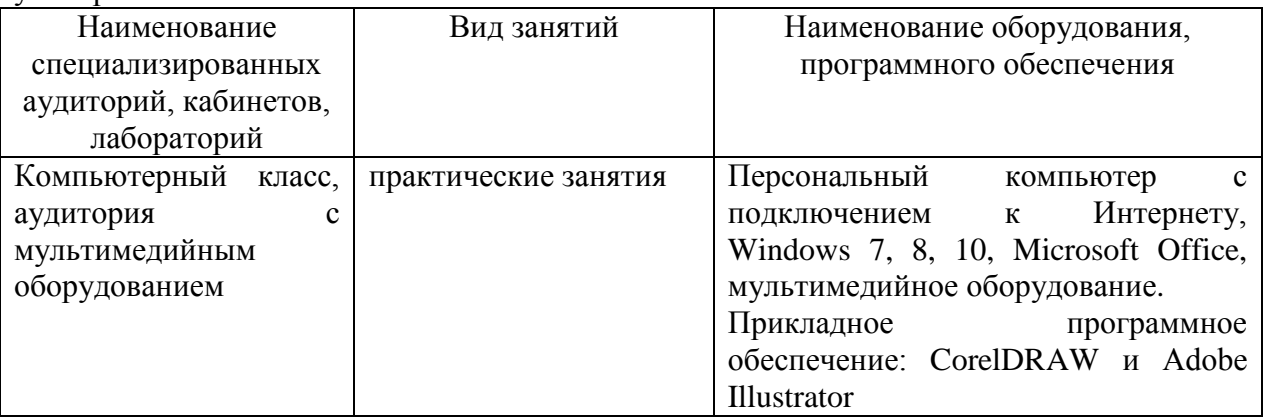

# **4. Кадровое обеспечение программы**

Данная программа обеспечивается научно-педагогическими кадрами университета, имеющими образование, соответствующее профилю преподаваемых разделов программы, кроме того, имеющими опыт педагогической деятельности по профессиональному обучению дизайну (графическому дизайну). К проведению занятий могут привлекаться в рамках гражданско-правового договора специалисты-практики, имеющие опыт деятельности в сфере оказания полиграфических, дизайнерских услуг.

# **5. Учебно-методическое обеспечение программы**

Учебный процесс по дополнительной профессиональной программе обеспечен учебной и учебно-методической литературой, включая ресурсы электронных библиотечных систем. Слушателям обеспечена возможность доступа к учебнометодическим материалам, разработанным составителями программы и размещённым в ЭИОС университета (на сайте библиотеки ХГУ им. Н.Ф. Катанова [http://library.khsu.ru/;](http://library.khsu.ru/) сайте университета<http://khsu.ru/>).

Перечень рекомендуемой литературы:

Белоусова, А.К. Компьютерная графика: учебно-методический комплекс по дисциплине: практикум / Министерство науки и высшего образования РФ, Хак. гос. ун-т им. Н. Ф. Катанова; сост. А. К. Белоусова. - Абакан: Изд-во Хак. гос. ун-та им. Н. Ф. Катанова, 2021. - 96 с.: рис.

Киселев, С. В. Веб-дизайн: учебное пособие для использования в учебном процессе образовательных учреждений, реализующих программы начального профессионального образования и профессиональной подготовки / С. В. Киселев, С. В. Алексахин, А. В. Остроух. - 5-е изд., стер. - М. : Академия, 2014. - 61, [3] с. : ил.

Молотков, Г. С. Компьютерная графика [Текст] : учебно-методический комплекс по дисциплине: курс лекций/ М-во образования и науки Рос. Федерации, ФГБОУ ВПО "Хакасский государственный университет им. Н. Ф. Катанова". - Абакан : Изд-во Хак. гос. ун-та им. Н. Ф. Катанова, 2012. - 88 с.

Овчинникова, Р. Ю. Дизайн в рекламе. Основы графического проектирования [Текст]: допущено УМО вузов РФ: учеб. пособие для студентов вузов, обуч. по спец. 070601 "Дизайн" / Р. Ю. Овчинникова; под ред. Л. М. Дмитриевой. - М.: Юнити, 2010. - 271 с.: ил.

Селезнев, В.А. Компьютерная графика: учебник и практикум для академического бакалавриата / В. А. Селезнев, С. А. Дмитроченко. - 2-е изд., испр. и доп. - Москва: Издательство Юрайт, 2019. - 218 с. - (Высшее образование). - ISBN 978-5-534-07393-5 - Текст: электронный // ЭБС Юрайт [сайт]. - URL: [https://www.biblio-online.ru/bcode/436481.](https://www.biblio-online.ru/bcode/436481)

Тозик, В.Т. Компьютерная графика и дизайн [Текст]: рек. ФГУ "Федеральный институт развития образования": учебник для использования в учебном процессе образовательных учреждений, реализующих программы начального профессионального образования / В. Т. Тозик, Л. М. Корпан. - 9-е изд., стер. - М. : Академия, 2019. - 208, [1] с.: ил. - (Профессиональное образование).

### **6. Оценка качества освоения программы**

Оценка качества освоения программы предусматривает выполнение слушателем практических заданий, заданий для самостоятельной работы и итоговый контроль.

Итоговая аттестация имеет практико-ориентированный формат и предусматривает защиту слушателями проекта брендбука и фирменного стиля. Тему проекта определяет сам слушатель по согласованию с преподавателем.

Примерные темы проектов: Разработка фирменного стиля кафе, разработка фирменного стиля компании сотовой связи, разработка брендбука для авиакомпании, разработка брендбука для банка.

По итогам аттестации выставляется оценка. Критерии оценивания:

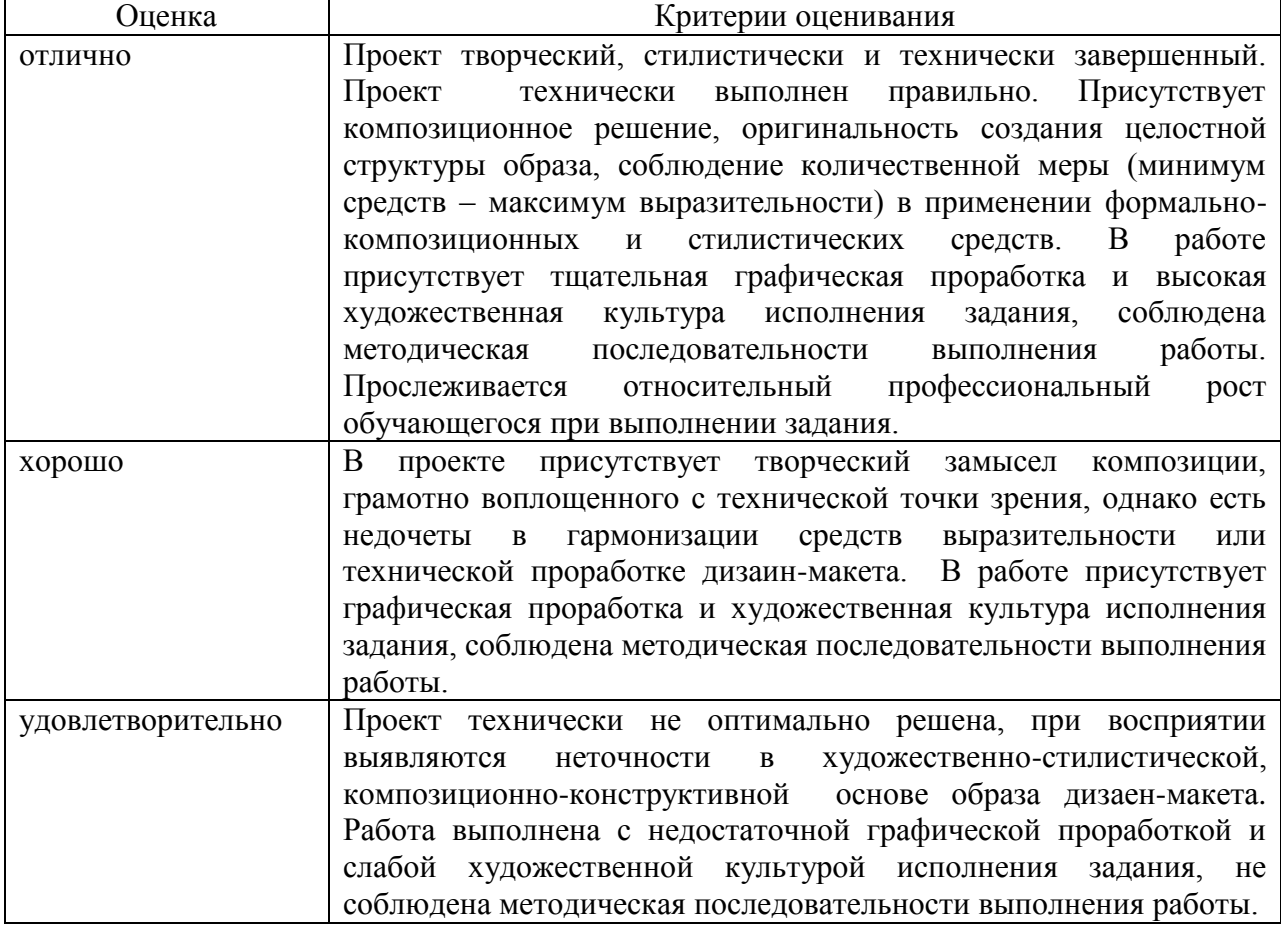

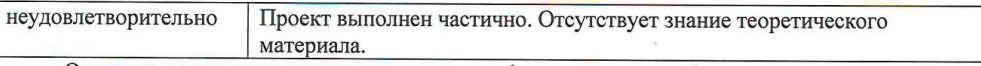

Освоение программы дополнительного профессионального образования в полном объеме завершается выдачей удостоверения о повышении квалификации.

# 7. Используемые образовательные технологии обучения

Обучение по дополнительной профессиональной программе проводится с использованием современных образовательных и информационно-коммуникационных технологий. При освоении программы слушателям предоставляется возможность пользоваться ресурсами электронной информационно-образовательной среды университета: сайт библиотеки XГУ им. Н.Ф. Катанова http://library.khsu.ru/; сайт университета http://khsu.ru/.

Программа имеет практико-ориентированный формат - не менее 70% объема контактной работы в учебно-тематическом плане выделено на практические занятия. Учебный материал каждого раздела разбит на отдельные темы. При освоении содержания учебной программы используются образовательные технологии, предусматривающие различные методы и формы изучения материала. Практические занятия направлены на углубленное изучение материала и предполагают использование прикладного программного обеспечения. Самостоятельная работа предусматривает выполнение слушателями заданий, направленных на укрепление и систематизацию знаний, полученных в процессе обучения; на формирование умения анализировать источники информации.

#### 8. Состявители программы

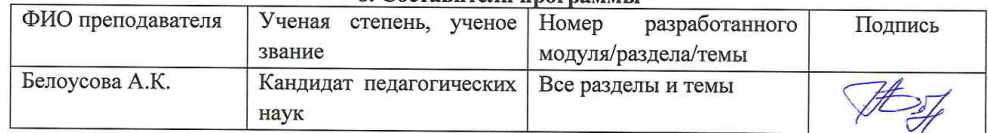

#### СОГЛАСОВАНО

Начальиик УНО 14 O.B. Кокова  $3,10$ .  $2022r$ .

Директор ИПКиПК<br><u>— ЛЛС</u> Т.М. Толмашова  $\kappa \mathcal{D} \rightarrow \mathcal{D}$  2022 г.

Директор УМЦ Mull O.B. Угдыжекова 40 2022 г.